# CLOUD TELEMETRY

Marcin Spoczynski Researcher @ Intel Labs

LinuxFest 06-05-2017

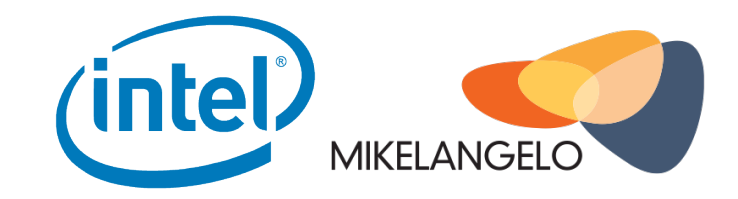

### Legal Disclaimer

Intel, the Intel logo and Xeon are trademarks of Intel Corporation in the U.S. and/or other countries.

\*Other names and brands may be claimed as the property of others.

Copyright © 2017 Intel Corporation. All rights reserved

Co-funded by the Horizon 2020 Framework Programme of the European Union

### Who Am I

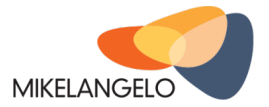

- Researcher on H2020 Mikelangelo project / Cloud Engineer
- Work/Research: telemetry, tools, cloud software management, visualizations
- now Researcher Intel Labs previously Python/C Developer and DevOps

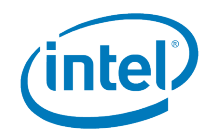

# Agenda

- Systems Before Cloud (BC) and Now
- Telemetry
- Let's complicate  $it$  Cloud
- Metric Aggregation
- Anomaly Detection
- Closing the Loop
- Q&A

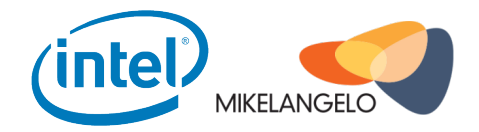

# Systems BC

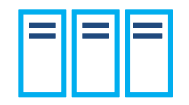

- Single or multithreaded application
- Application deployed on one or multiple servers without clear dependencies
- Big applications very often deployed only on the one server
- Single instance apps
- **High maintenance costs**

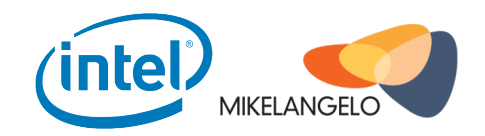

# Cloud Systems

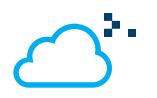

- Multithreaded, concurrency applications
- Workload dependencies
- Micro services
- Multi-instance application deployed across servers
- Hardware appliances implemented as workloads on the Cloud (switches, routers, firewall, VPN)
- Low maintenance costs, stacks moved to the public cloud

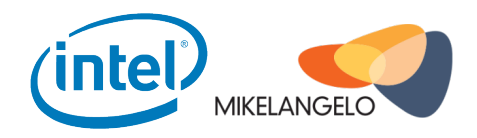

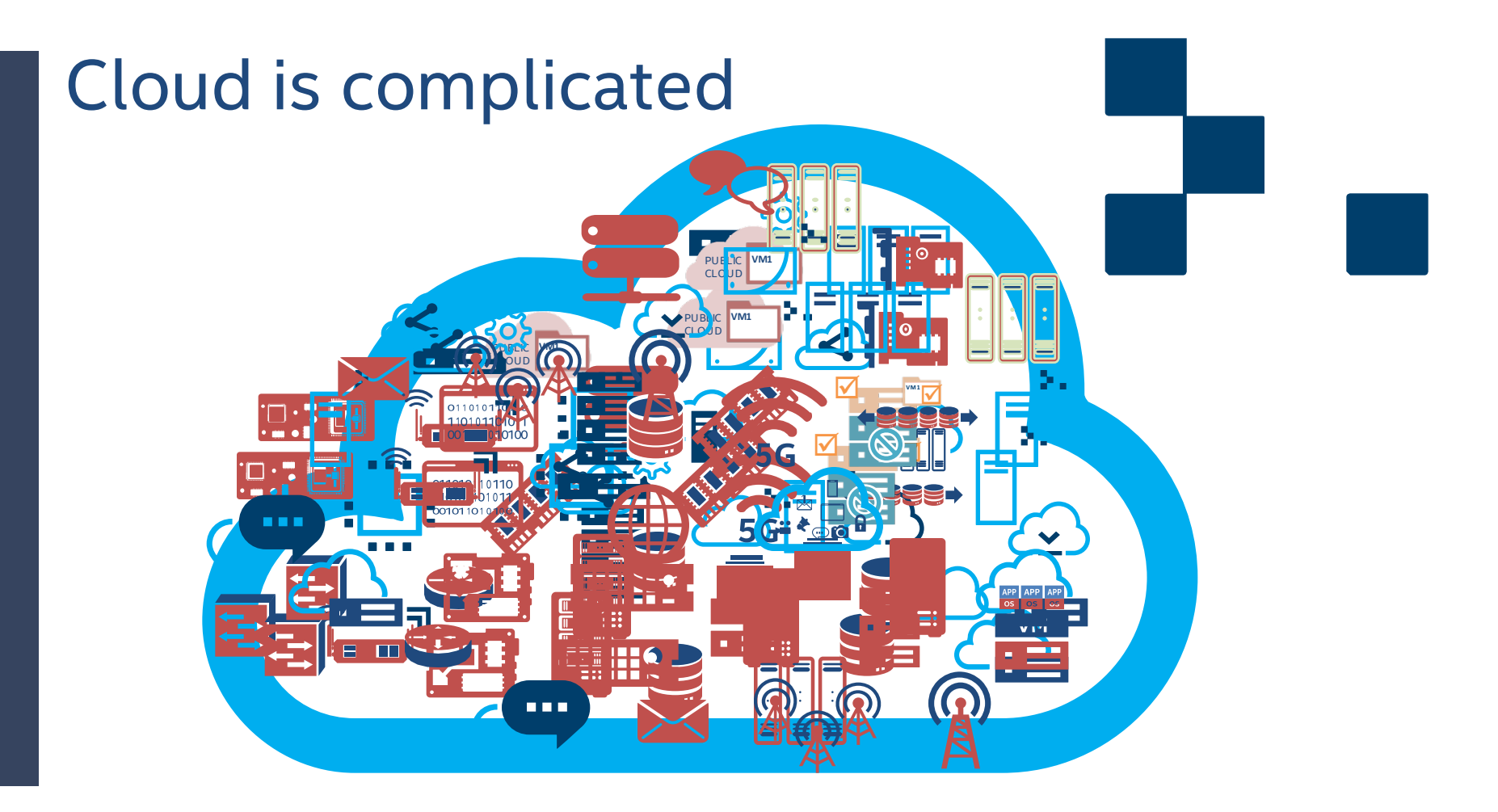

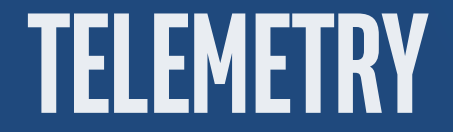

### **Telemetry**

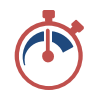

**Telemetry** is an automated communications process by which measurements and other data are collected at remote or inaccessible points and transmitted to receiving equipment for monitoring. The word is derived from Greek roots: *tele* = remote, and *metron* =

measure. 

source: wikipedia

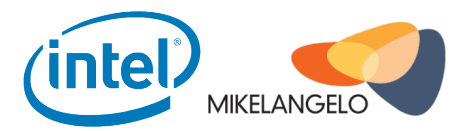

# Cloud Telemetry vs Native Telemetry

- More data to collect
- More visible correlations between applications and management software
- Data needs to be highly aggregated: hundreds or thousands of data points from many stack layers per second
- Data collected from one system can be very large (~1 GB per hour: 200 metrics / 10 servers / 50 VMs)
- Multiple layers of dependent management systems (Openstack, OpenVswitch, K8S, Mesos, Linux, Cobbler, Puppet, Ansible etc. )

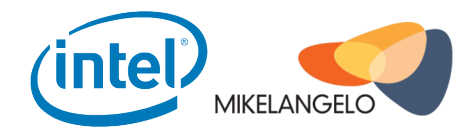

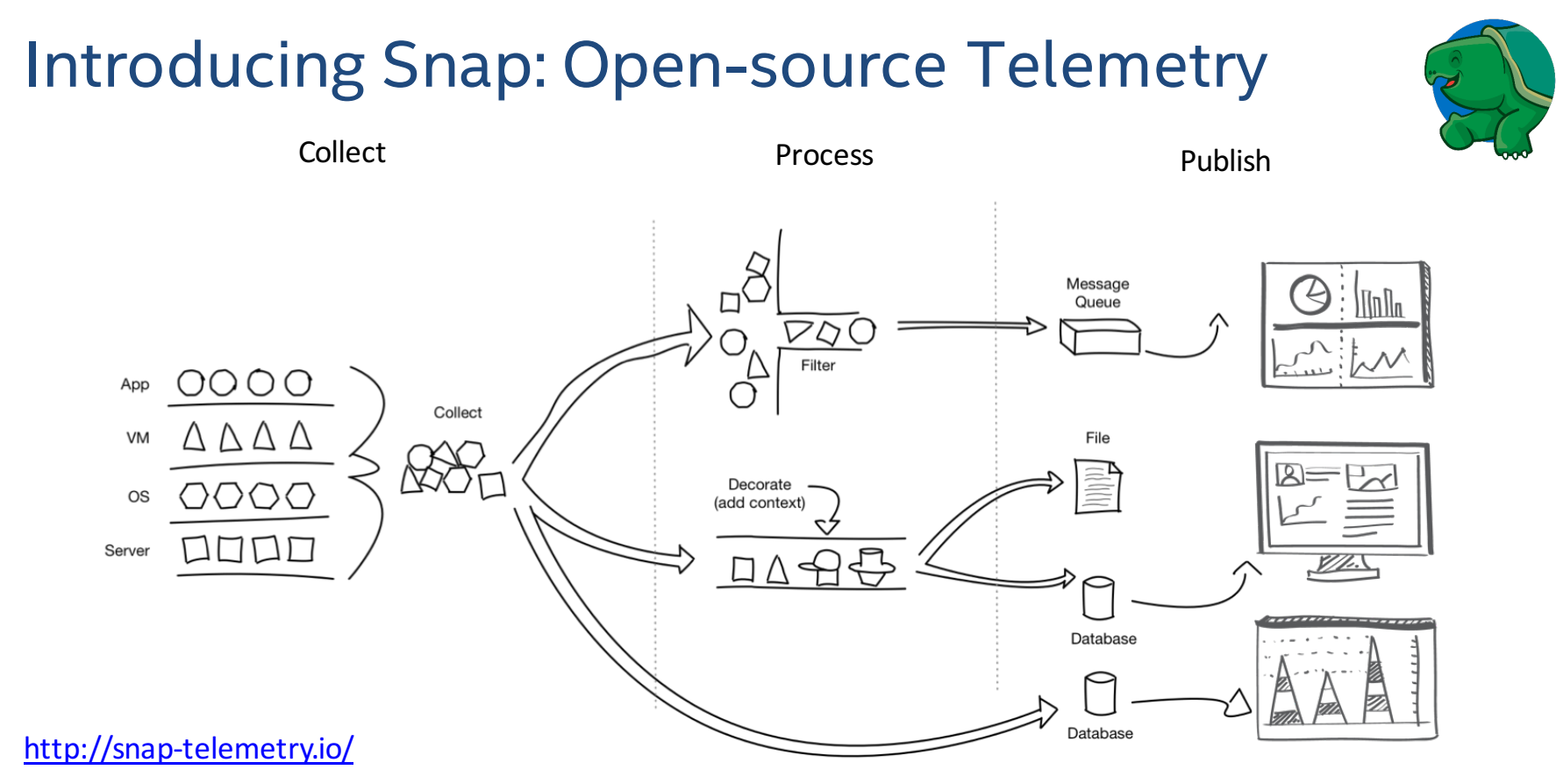

\$ go get github.com/intelsdi-x/snap

# **COLLECTING TELEMETRY**

### CPU – Key metrics

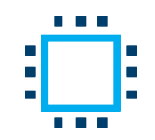

- L2, L3 Cache usage
- Amount of time that spent performing various kinds of work (normal and nice for user)
- Amount of time waiting for i/o to complete
- Amount of time servicing interrupts and softirqs
- Load Avg
- CPU Power Consumption, Temperature https://github.com/intelsdi-x/snap-<br>
plugin-collector-cpu

plugin-collector-cpu

https://github.com/intelsdi-x/snapplugin-collector-pcm

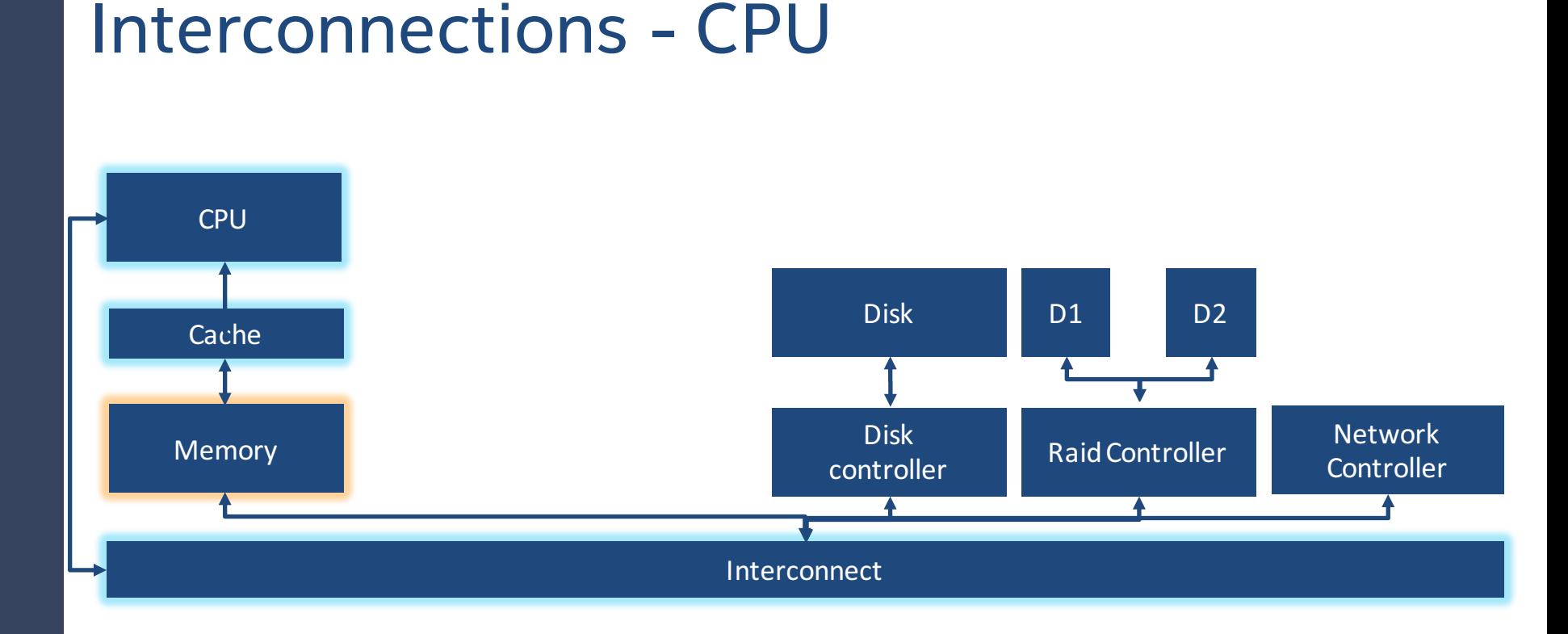

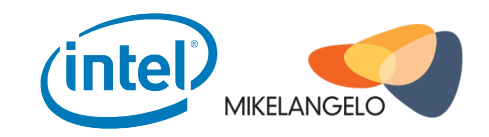

### Memory – Key metrics

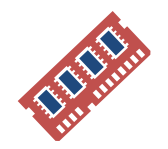

- **Memory Active**
- Memory Swap
- Memory Total
- Swap In, Swap Out
- **Huge Pages**
- Memory Hardware Corrupted (only ECC memory)
- **Memory Power Consumption, Temperature**

https://github.com/intelsdi-x/snapplugin-collector-meminfo

https://github.com/intelsdi-x/snapplugin-collector-psutil

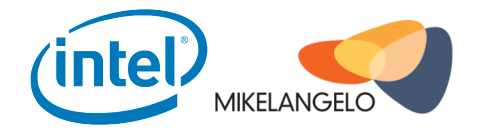

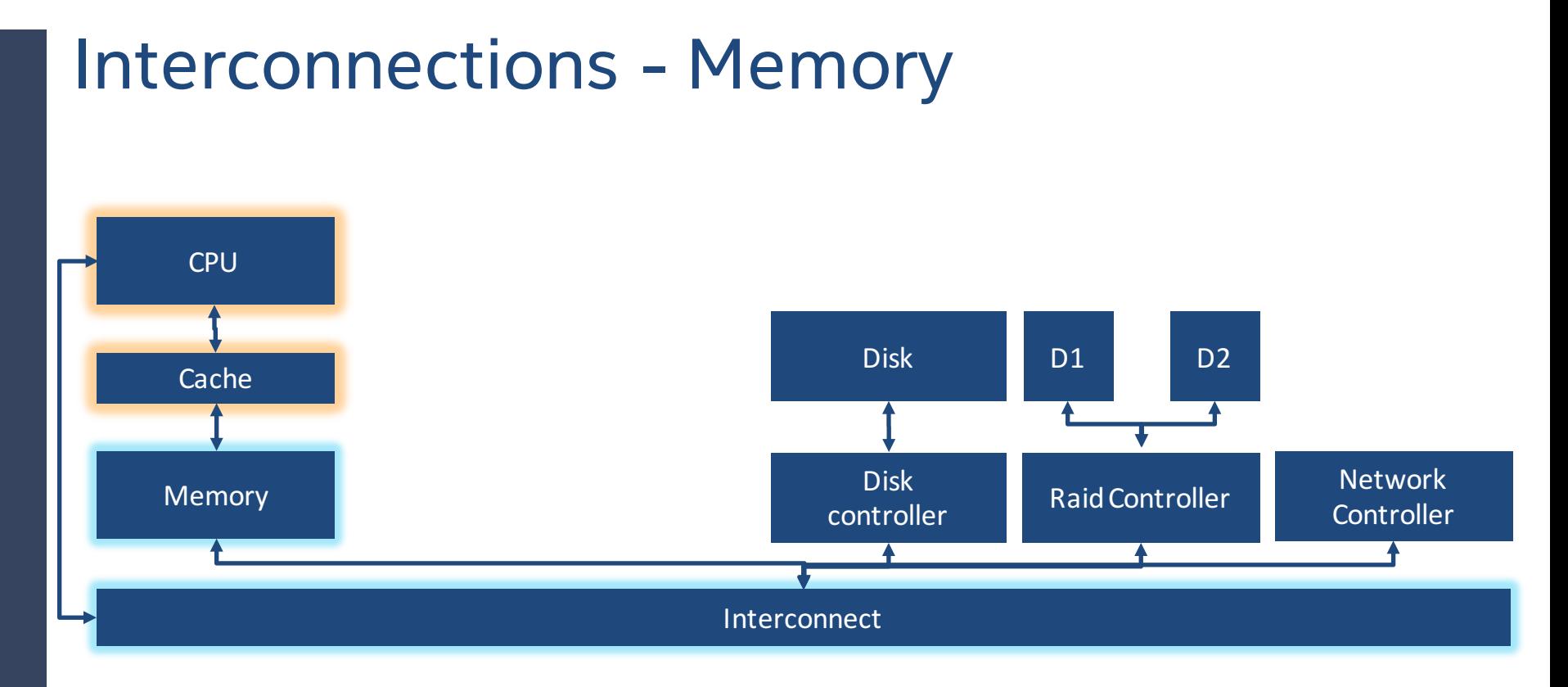

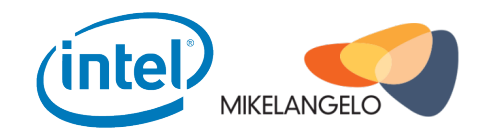

### Disk – Key metrics

- Merged Read, Merged Write
- Time Read, Time Write
- *I/O* Time
- Weighted I/O Time
- Pending OPS
- Low level SMART statistics

https://github.com/intelsdi-x/snapplugin-collector-disk

https://github.com/intelsdi-x/snapplugin-collector-iostat

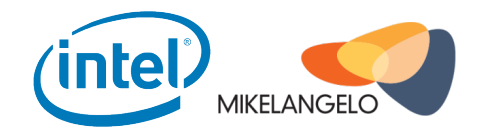

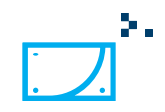

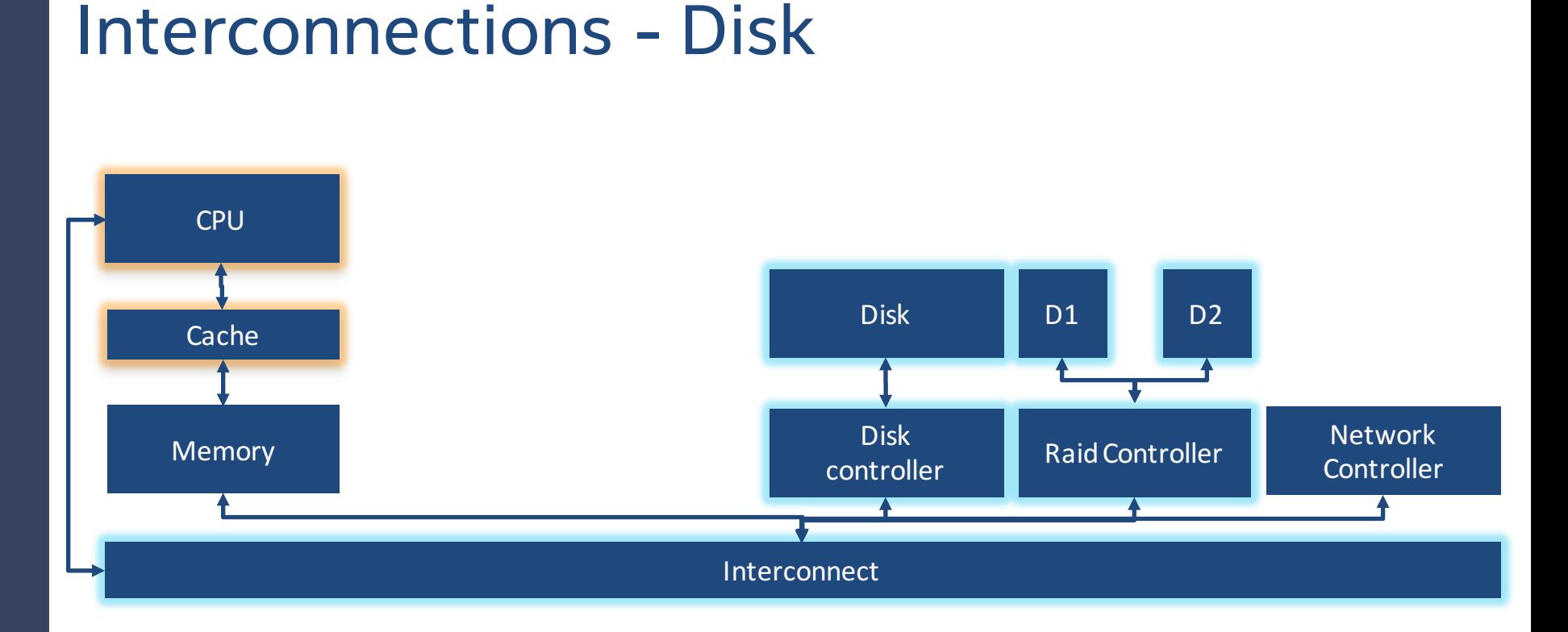

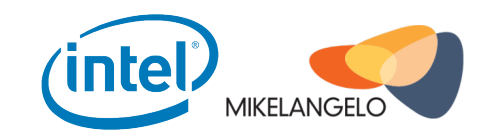

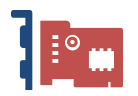

# Network Interface – Key metrics

- Bytes In, Bytes Out
- Packets In, Packets Out
- Errors In, Errors Out
- Drop In, Drop Out
- Link errors

https://github.com/intelsdi-x/snapplugin-collector-interface

https://github.com/intelsdi-x/snapplugin-collector-ethtool

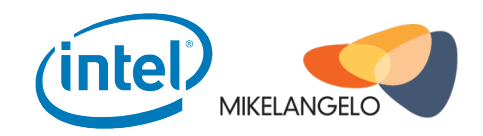

#### Interconnections – Network Interfaces

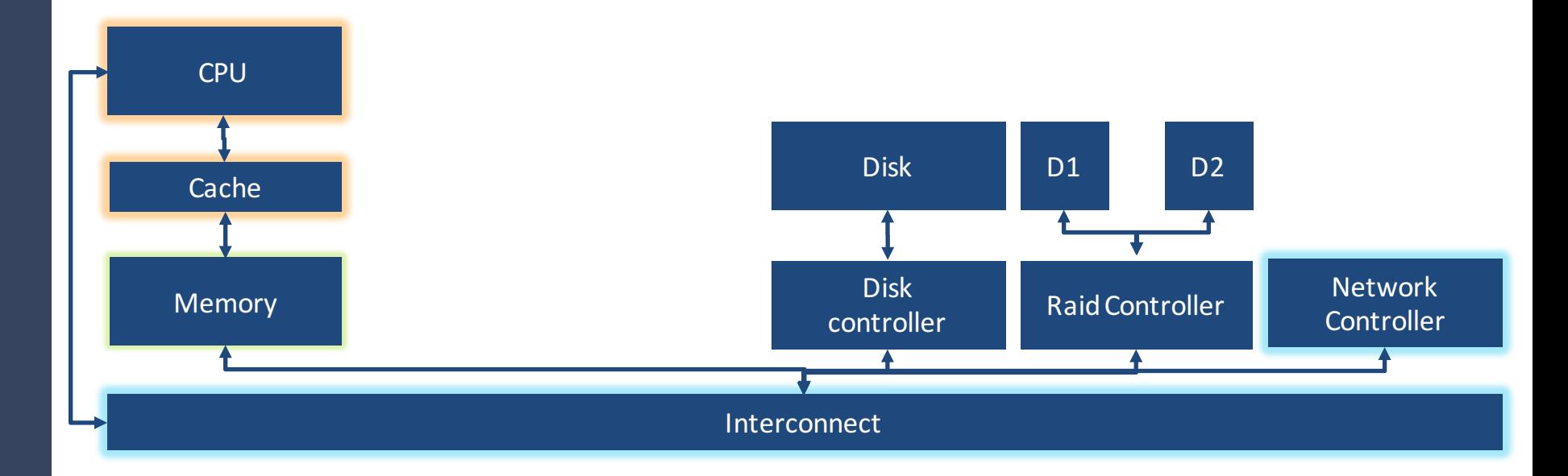

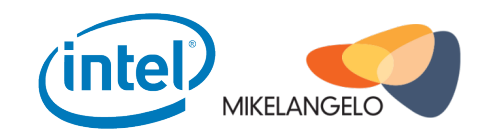

# **COLLECTING FROM OS (Linux)**

### Processes – Key metrics

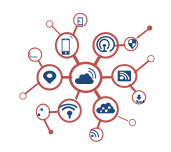

- Memory usage VM, RSS
- Time spend in user space
- Cache misses
- Disk write and read

https://github.com/intelsdi-x/snapplugin-collector-processes

https://github.com/intelsdi-x/snapplugin-collector-perf

- Sum of the zombie, dead and waiting processes

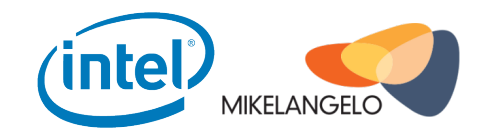

### File system – Key metrics

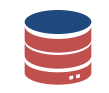

- Space used
- Space free
- Space reserved
- File system Errors from syslog

https://github.com/intelsdi-x/snapplugin-collector-df

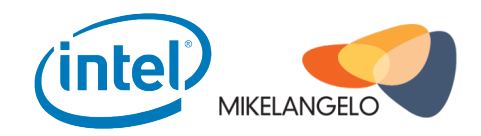

# **COLLECTING FROM THE CLOUD**

### Cloud Availability

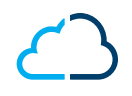

- Logs from various Cloud Services (Errors, Warnings)
- Number of requests per service, user, tenant
- Cloud Component availability (Nova Compute, Openvswitch, **K8S Pods)**
- Micro benchmarking to test reliability of the cloud

https://github.com/intelsdi-x/snapplugin-processor-logs-openstack

https://github.com/intelsdi-x/kubesnap

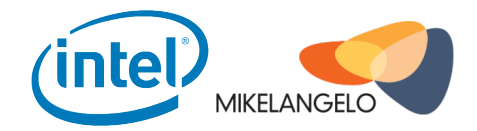

# Network and Cloud Storage Latency

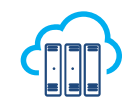

- Latency between interfaces
- Latency between external cloud components
- Latency from client to the SAN storage
- Time spent on Openvswitch process per compute node
- Number of flows (OpenFlow) per interface

https://github.com/raintank/snapplugin-collector-ping

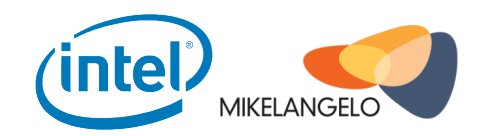

### Additional hardware / software

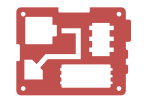

- FPGAs (Temperature, Power, Utilization)
- Accelerators (Temperature, Power, Utilization)
- Sensors (Availability)

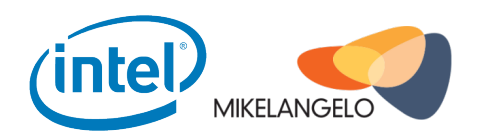

# **PROCESSING TELEMETRY**

### USE method

The Utilization Saturation and Errors (USE) Method is a methodology for analyzing the performance of any system. It directs the construction of a checklist, which for server analysis can be used to quickly identify resource bottlenecks or errors

source: http://brendangregg.com

https://github.com/intelsdi-x/snapplugin-collector-use

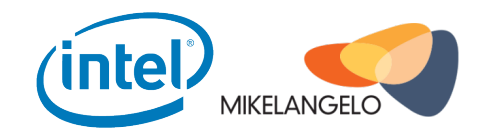

### USE method - metrics

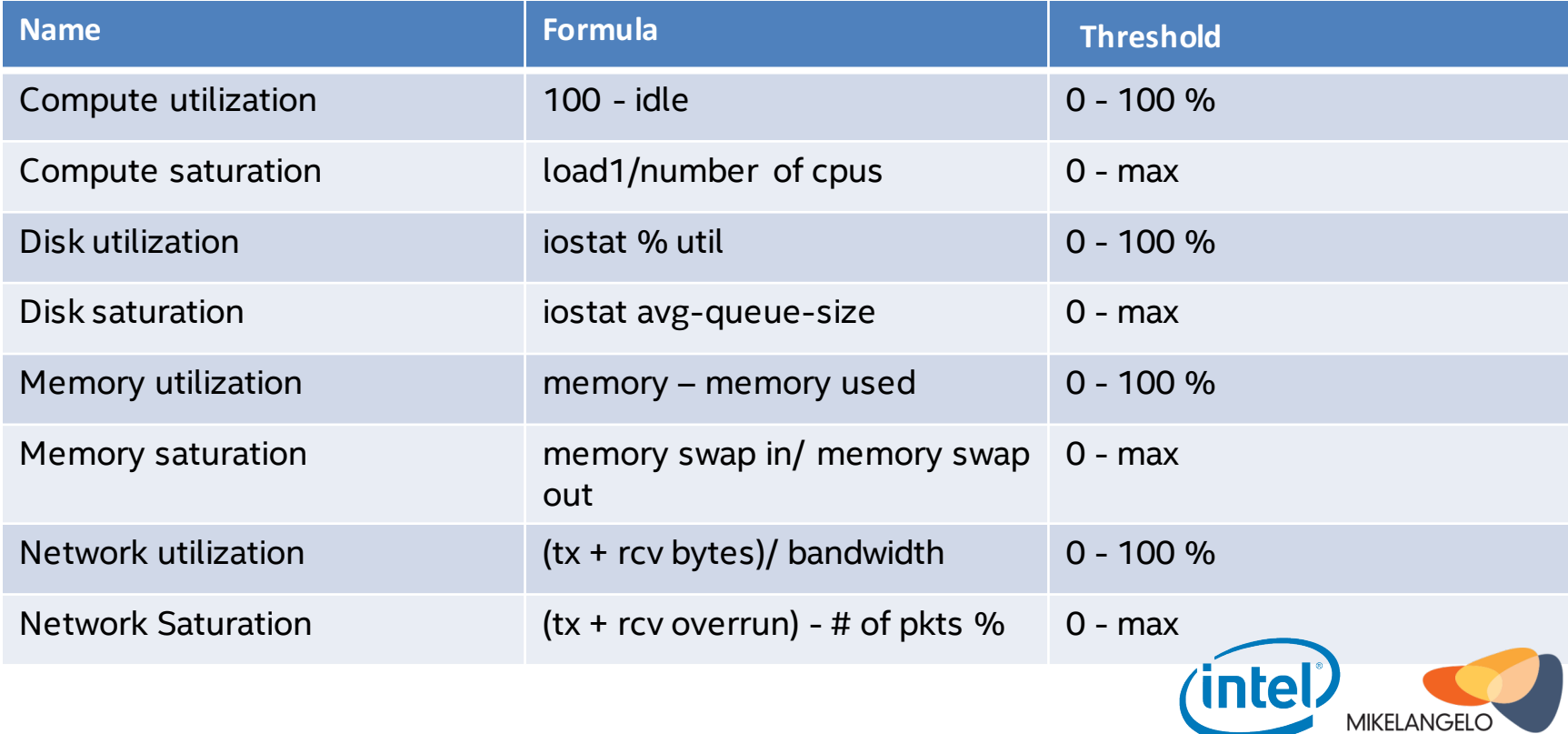

#### Anomaly Detection

In data mining, anomaly detection (also outlier detection) is the identification of items, events or observations which do not conform to an expected pattern or other items in a dataset.

source: http://www.wikipedia.com

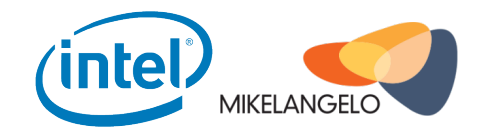

### Anomaly Detection

Typically the anomalous items will translate to some kind of problem such as software misconfiguration, attack, unexpected software behavior, hardware or software errors.

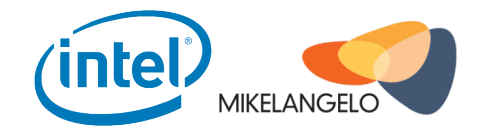

### Anomaly Detection – Tukey Method

The intention of this method is to reduce the amount of data that needs to be transmitted without compromising the information that can be gained from potential usages of the data

> https://github.com/intelsdi-x/snapplugin-processor-anomalydetection

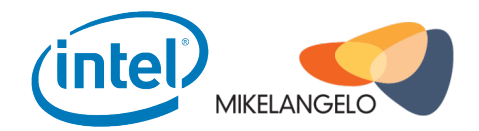

#### Anomaly Detection – ESD

Seasonal Hybrid ESD (S-H-ESD) builds upon the Generalized ESD test for detecting anomalies. Note that S-H-ESD can be used to detect both global as well as local anomalies. This is achieved by employing time series decomposition and using robust statistical metrics, viz., median together with ESD.

> https://github.com/intelsdi-x/snapplugin-processor-anomalydetection

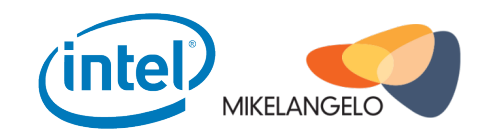

#### Anomaly Detection – Use Case

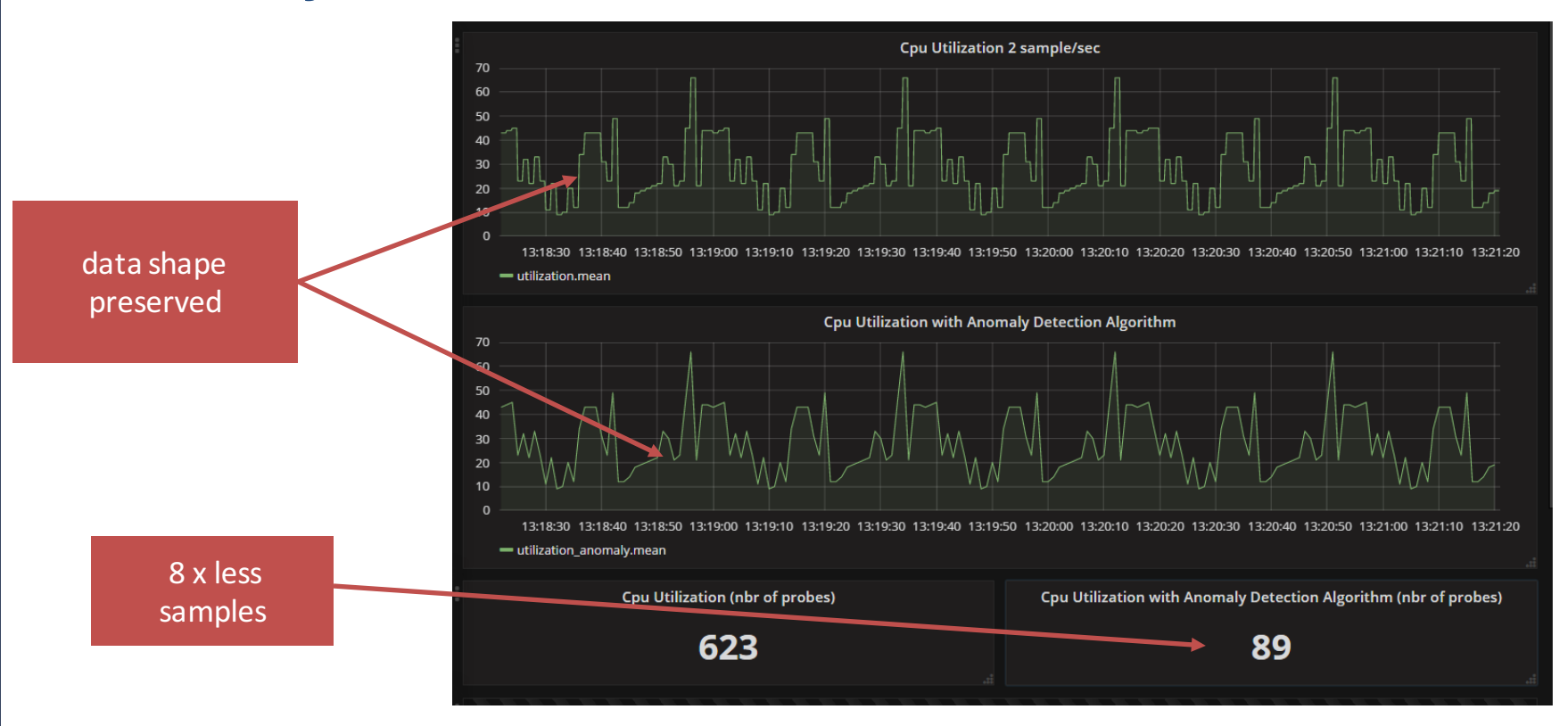

# **PUTTING IT ALL TOGETHER**

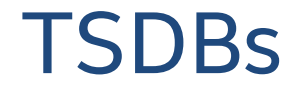

#### TSDBs are databases that are optimized for time series data

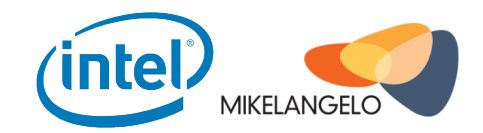

### Telemetry Backend - TSDB

- InfluxDB https://www.influxdata.com (used in Mikelangelo)
- KairosDB https://kairosdb.github.io
- OpenTSDB http://opentsdb.net/
- Graphite https://github.com/graphite-project/graphite-web

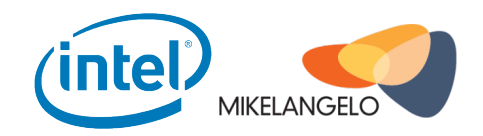

### Data Visualization

- Grafana Monitoring visualization https://grafana.com/
- Kibana Logs visualization https://www.elastic.co/guide/en/kibana/current/index.html
- Flamegraphs visualization of profile software https://github.com/brendangregg/FlameGraph
- Heatmap http://www.gnuplot.info/

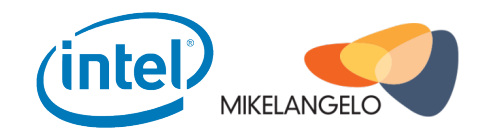

### Data visualization – Monitoring

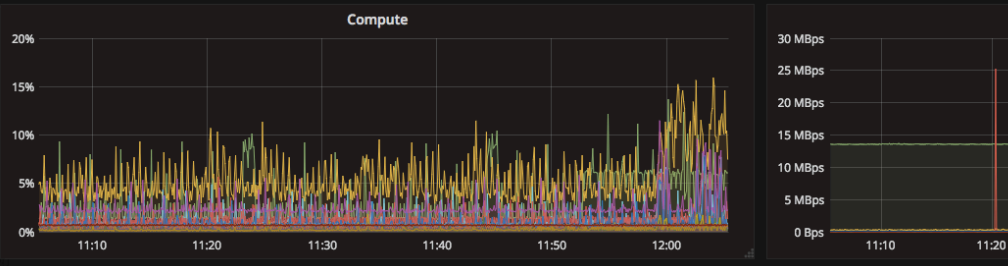

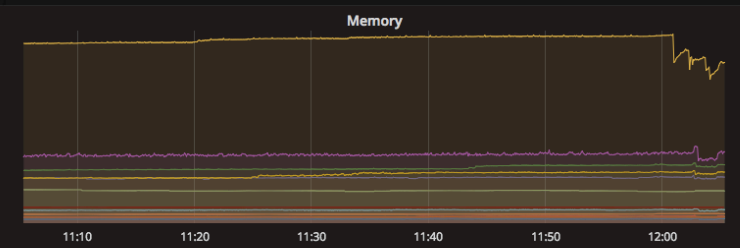

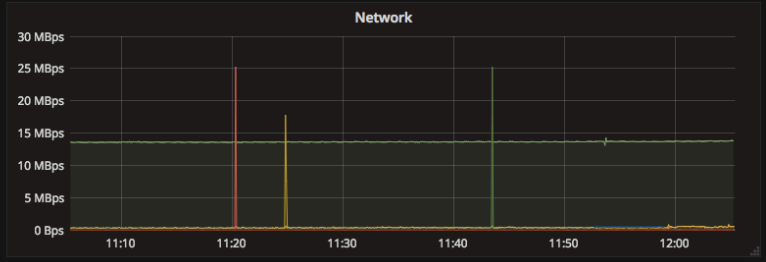

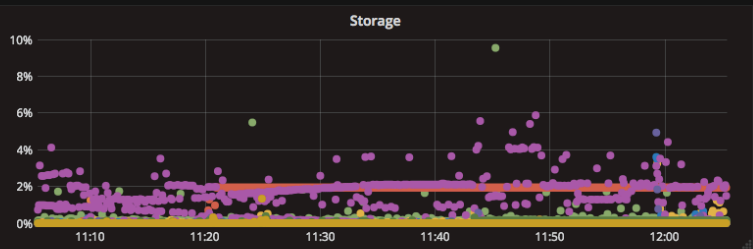

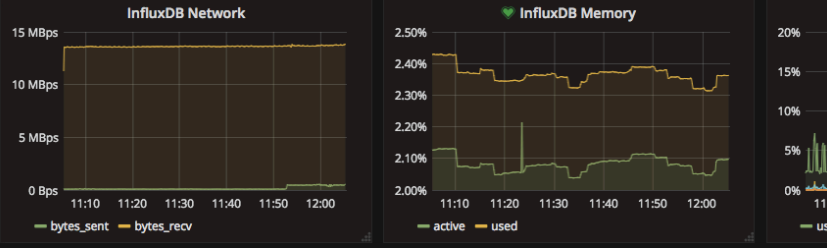

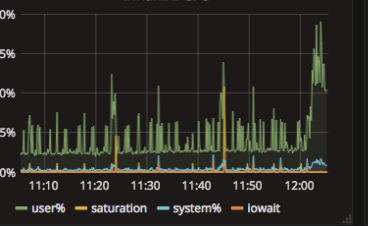

**InfluxDB CPU** 

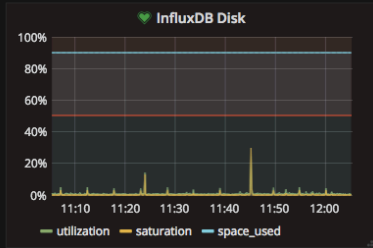

# **CLOSING THE LOOP**

# Closing the loop

- Enhance Cloud Schedulers use aggregated metrics like Utilization, Saturation and Errors for Weighter on Openstack and K8S
- Apply Machine Learning algorithms on the datasets to find key metrics for the workloads
- Profile application then redeploy using Continuous Integration

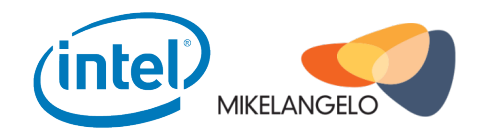

# **CLOUD telemetry -DEMO**

### More Information

- **Mikelangelo**
- **https://www.mikelangelo-project.eu/**
- **Snap**
- **http://intelsdi-x.github.io/snap/ – start here!**
- https://github.com/intelsdi-x/snap code, suggest, contribute
- **https://medium.com/intel-sdi – technical insights and articles**
- https://intelsdi-x.herokuapp.com/ chat with snap developers
- **•** https://vimeo.com/intelsdi/videos see it in action

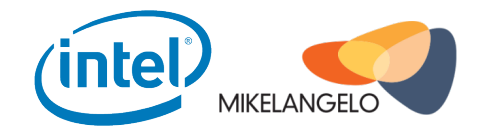

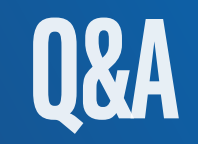

#### marcin.spoczynski@intel.com

@sandlbn github.com/sandlbn

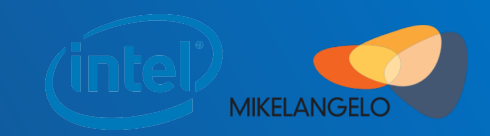

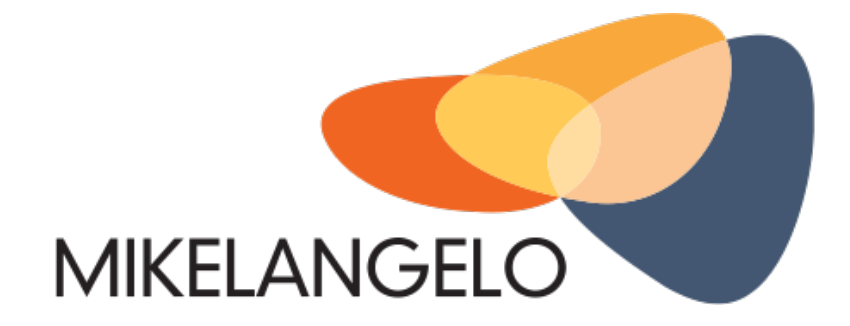